## INSTRUCTIONS FOR PRINTING THE NWR QUADFOLD BROCHURE

The NWR Brochure layout has been optimized for double sided printing on legal size paper. The settings for printing the Adobe PDF file are shown below.

- Paper size = "Legal"
- Paper Layout = "Landscape"
- Pages per Sheet = "2"
- 2 Sided Printing (Select Flip on short edge)\*
- Print as many copies as needed

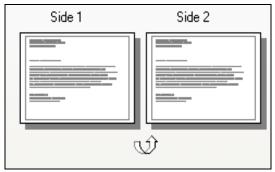

Figure 1.1

\*Note: Some printers do not do 2 sided printing, on others, the layout is not for the paper, but the file being printed, ensure that the preview shows side by side pages, not top to bottom. (See Figure 1.1).